**COPIA** 

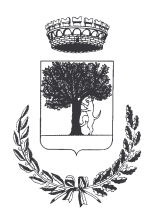

## **COMUNE DI CERESARA** PROVINCIA DI MANTOVA

Codice Ente: 10837

**Deliberazione N. 29** Prot. n.

# Verbale di Deliberazione di Giunta Comunale

\_\_\_\_\_\_\_\_\_\_\_\_\_\_\_\_\_\_\_\_

#### Oggetto: CONCESSIONE PATROCINIO GRATUITO PER LA MANIFESTAZIONE "BICICLETTA DELLE TORRI - MANGIALONGA IN BICICLETTA"

L'annoDUEMILAQUINDICI, addì VENTUNO del mese di APRILE alle ore 19.00 nella Residenza Municipale, si è riunita la Giunta Comunale

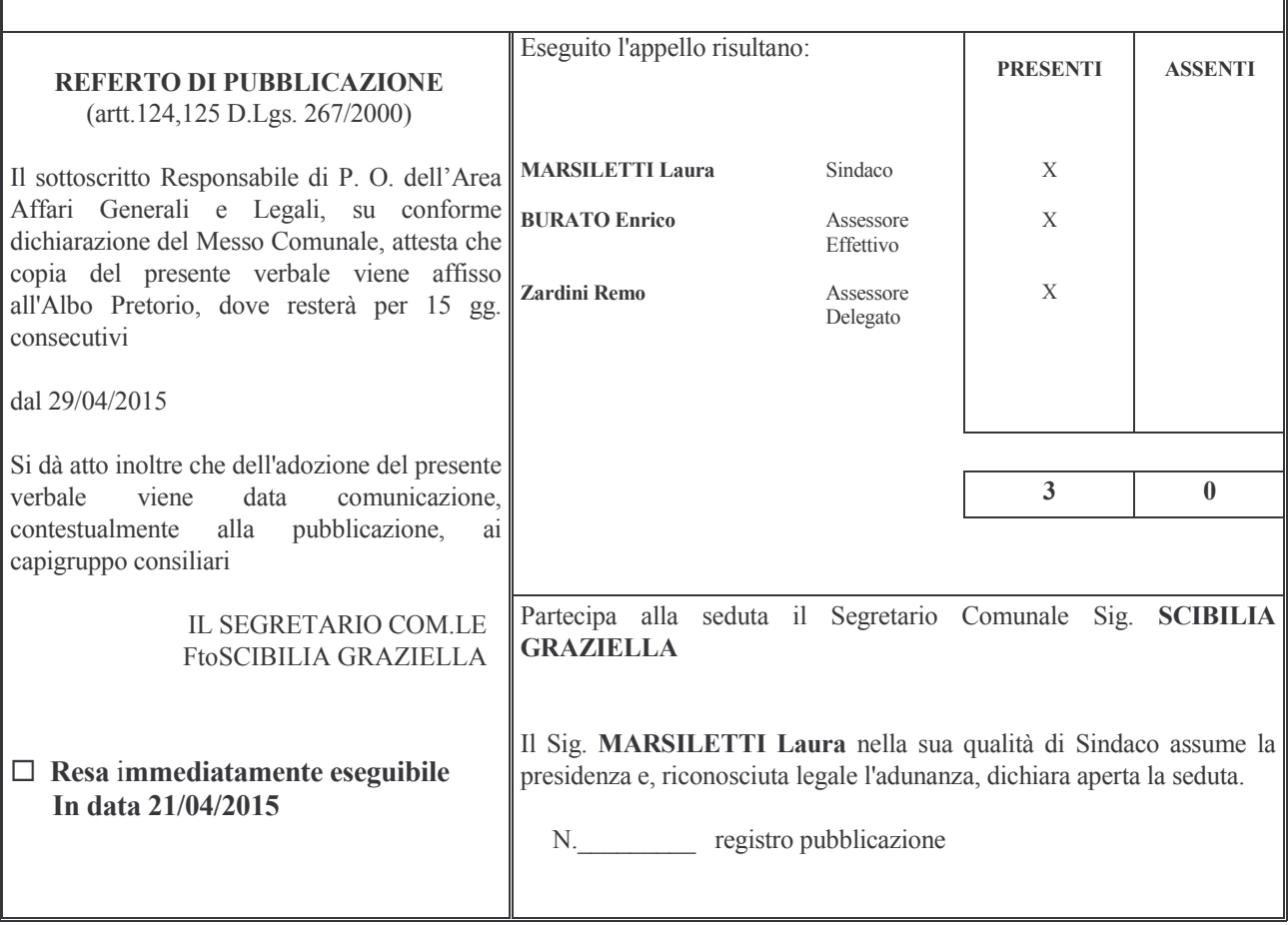

#### **CONCESSIONE PATROCINIO GRATUITO PER** Oggetto: **MANIFESTAZIONE** "BICICLETTATA DELLE TORRI – MANGIALONGA IN BICICLETTA" – ANNO 2015

#### **LA GIUNTA COMUNALE**

**SENTITA** la proposta dell'Assessore Dott. Enrico Burato, avente come scopo la concessione del patrocinio gratuito alla Compagnia delle Torri, per l'organizzazione di alcune manifestazioni da svolgersi nel corso dell'anno 2015;

PREMESSO che la Compagnia delle Torri di Ceresara ha richiesto con nota del 08/04/2015 il Patrocinio del Comune di Ceresara in occasione della manifestazione già programmata nel calendario anno  $2015$ <sup>-</sup>

RITENUTO di concedere il Patrocinio gratuito da parte del Comune di Ceresara alla Biciclettata delle Torri - Mangialonga in Bicicletta da svolgersi sul Territorio Comunale di Ceresara, domenica 10 maggio  $2015$ ;

VISTO l'art.4 del regolamento comunale per la concessione di benefici economici, approvato con la delibera del C.C. n.37 del 30/09/2013, che disciplina la concessione dei patrocini;

VISTO il D.Lgs. 267/2000 ;

ACOUISITO, ai sensi di quanto previsto dal D.LGS.267/2000, il parere favorevole in ordine alla regolarità tecnica del Responsabile del Servizio e dato atto che non è richiesto il parere contabile in quanto trattasi di concessione gratuita di patrocinio che non comporta impegno di spesa:

Con voti unanimi e favorevoli, espressi per alzata di mano:

#### **DELIBERA**

- 1) DI CONCEDERE per i motivi espressi in premessa il patrocinio gratuito alla Compagnia delle Torri che ha richiesto con nota del 08/04/2015 il Patrocinio del Comune di Ceresara per la manifestazione specificata in premessa;
- 2) DI DARE ATTO che sul presente provvedimento è stato espresso il parere previsto dall'art.49 c.1 del D.Lgs.267/2000 in merito alla regolarità tecnica e che non è necessaria l'acquisizione del parere contabile perchè il presente atto non comporta impegno di spesa;
- 3) DI COMUNICARE il presente provvedimento ai capigruppo consiliari ai sensi dell'art.125 del D.Lgs.267/2000;
- 4) DI DICHIARARE con separata unanime votazione, il presente atto immediatamente eseguibile, ai sensi dell'art.134 c.4 del D.Lgs. n. 267/2000.

Proposta di Deliberazione avente per oggetto:

#### CONCESSIONE PATROCINIO GRATUITO PER LA MANIFESTAZIONE "BICICLETTA DELLE TORRI - MANGIALONGA IN BICICLETTA"

#### PARERE DI REGOLARITA' TECNICA

VISTO l'art. 49, comma 1º D.Lgs. 267/2000; ESAMINATA la proposta di Deliberazione

#### **ESPRIME**

parere FAVOREVOLE in ordine alla sola regolarita' tecnica della stessa.

 $1i, 21/04/2015$ 

IL RESPONSABILE DI POSIZIONE FtoSCIBILIA GRAZIELLA

### PARERE DI REGOLARITA' CONTABILE

VISTO l'art. 49, comma 1º D.Lgs. 267/2000; ESAMINATA la proposta di Deliberazione

#### **ESPRIME**

parere FAVOREVOLE in ordine alla sola regolarita' contabile della stessa

 $\overline{\mathbf{h}}$ , ====

IL RESPONSABILE DI POSIZIONE  $Fto = == ==$ 

Letto, confermato e sottoscritto

**IL SINDACO** Fto MARSILETTI LAURA

**IL SEGRETARIO COMUNALE** Fto SCIBILIA dott. GRAZIELLA

#### **RELAZIONE DI PUBBLICAZIONE COMUNICAZIONE AI CAPIGRUPPO CONSILIARI**

 $N^{\circ}$  Reg. Pubblicazioni

Il sottoscritto Segretario Comunale, su conforme dichiarazione del Messo Comunale, certifica che copia del presente verbale è stata pubblicata all'Albo Pretorio Informatico di questo Comune il giorno 29-04-2015, ove rimarrà esposto per 15 giorni consecutivi e che, in pari data, è stato comunicato ai Capigruppo Consiliari ai sensi dell'art. 125 del T.U. delle Leggi sull'ordinamento degli EE.LL., approvato con  $D.L$ gs.  $n^{\circ}267/2000$ 

**IL MESSO COMUNALE** Fto TERZI ANNA RITA

**IL SEGRETARIO COMUNALE** Fto SCIBILIA dott. GRAZIELLA

Si certifica che la su estesa deliberazione è stata dichiarata **immediatamente eseguibile**, ai sensi dell'art. 134, c. 4, del T.U. delle leggi sull'ordinamento degli EE.LL. approvato con D.Lgs. n°267/2000

> **IL SEGRETARIO COMUNALE** Fto SCIBILIA dott. GRAZIELLA

Copia conforme all'originale in carta libera per uso amministrativo.

Lì. 29-04-2015

IL SEGRETARIO COMUNALE SCIBILIA dott. GRAZIELLA

#### DICHIARAZIONE DI ESECUTIVITA'

#### Divenuta esecutiva in data 09-05-2015

per non aver riportato nei primi 10 giorni di pubblicazione denunce di vizi di legittimità o competenza, per cui la stessa è divenuta esecutiva ai sensi del 3° comma, art.134, del T.U. delle Leggi sull'ordinamento degli EE.LL., approvata con D.Lgs. n°267/2000

Ceresara, lì

**IL SEGRETARIO COMUNALE** Fto SCIBILIA dott. GRAZIELLA